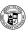

# Principles of Computer Science I

Prof. Nadeem Abdul Hamid CSC 120 – Fall 2006 Lecture Unit 3 - Implementing Classes

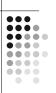

#### **Lecture Outline**

- Implementing classes, methods, constructors
- Instance fields and local variables
- Documenting code
  - Javadoc

CSC120 — Berry College — Fall 2006

#### **Black Boxes**

- 'Black box' device whose inner workings are hidden
  - Car electronic control module
  - Java objects
- Encapsulation hiding unimportant details
- Abstraction taking away inessential features until essence of concept remains

#### Levels of Abstraction: Car

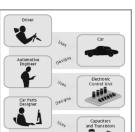

- Users do not need to understand the 'black boxes'
- Leads to efficiency, ease-of-use
- Interaction of black box with outside world is well-defined
- Drivers interact using pedals, buttons, etc.
- Mechanic tests engine control module (ECM) sends the right firing signals to the spark plugs
- ECM manufacturers use transistors and capacitors, black boxes magically produced by an electronics component manufacturer

# **Levels of Abstraction: Software**

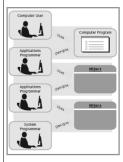

- Old times: computer programs manipulated primitive types such as numbers and characters
  - Too much for human programmers
- programmers

  Solution: Design software 'black boxes'
- Abstraction: invent higherlevel data structures
   Encapsulation: programme
- Encapsulation: programmer using object knows behavior, not internal implementation

### **Software Design**

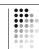

- In software design, you can design good and bad abstractions with equal facility
  - Understanding what makes good design is an important part of the education of a software engineer
- First, define behavior of a class; then, implement it

# Designing a Class: BankAcct

- Behavior of a bank account
  - Deposit money
  - Withdraw money
  - Get balance
- · Method definitions
  - · Access specifier
  - Return type
  - Name
  - Parameter list
  - Body

# **Syntax: Method Definition**

```
accessSpecifier returnType
methodName(paramType paramName, ...)

{
method body
};

Example:
public void deposit( double amount ) {
```

#### Purpose:

To define the behavior of a method

}; // end method deposit

#### **Constructors**

- A constructor initializes the internal data of an object
  - · Is a special method
  - Constructor name must be the same as the class
- Constructor body is executed when a new object is instantiated
- All constructors of a class have the same name
- Compiler can tell constructors apart because they take different parameters

# **Syntax: Constructor Definition**

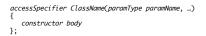

#### Example:

cample:
public BankAccount( double initialBalance ) {
 ; // end constructor

#### Purpose:

To define the behavior of a constructor

# **BankAccount Public Interface**

 The public constructors and methods of a class form the public interface

```
public class BankAccount {
    // Constructors
    public BankAccount() {
      } // body - filled in later
    }

public BankAccount(double initialBalance) {
      // body - filled in later
    }

// Methods
public void deposit(double amount) {
      // body - filled in later
    }

public void withdraw(double amount) {
      // body - filled in later
    }

public double getBalance() {
      // body - filled in later
    }

// private fields ... filled in later
```

# **Syntax: Class Definition**

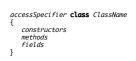

# Example: (see pr

(see previous slide)

#### Purpose:

To define a class, its public interface, and its implementation details

# **Using BankAccount**

- Write code to instantiate (create) two accounts with some initial balances, then transfer money from one account to another
- Write code to empty (withdraw all money from) a bank account

#### **Comments**

- Ignored by the computer (compiler)
- Comments make programs easier to understand for humans
- · Use comments liberally, but make them meaningful
- · Two forms of Java comments
  - Comments between /\* and \*/ can extend over several lines
  - Using two slashes // makes the rest of the line become a comment

14

# javadoc Commenting Style

- Standard form for documentation comments
- javadoc automatically generates HTML (web) pages describing your classes based on comments in source code
- javadoc comment starts with /\*\*
  - First line describes method/class purpose
  - For each parameter, give line starting with @param
  - Supply line starting with @return describing return value

# **javadoc Method Comments**

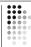

```
/**
Withdraws money from the bank account.
@param amount the amount to withdraw

*/
public void withdraw(double amount)
{
    double newBalance = balance - amount;
    balance = newBalance;
}

/**
    Gets the current balance of the bank account.
    @return the current balance

*/
public double getBalance()
{
    return balance;
```

# javadoc Class Comment

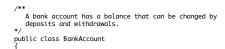

- Provide comments for
  - Every class
  - Every method
  - · Every parameter
  - Every return value

# javadoc Output

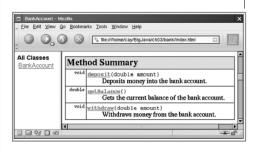

#### **Instance Fields**

- Object stores its data in instance fields
- Field: storage location inside memory
- Instance: an object of a class

- Instance field declaration:
  - Access specifier (usually private)
  - Type of the field (like double)
  - Name of the field (like balance)

# **Instance Fields (Syntax)**

Every object of a class has its own set of instance fields

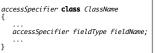

(see previous slide)

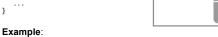

#### Purpose:

To define a field that is present in every object of a class

# **Accessing Instance Fields**

- Methods of the same class can access private fields
- Methods/code outside the class cannot
- Encapsulation = Hiding data (fields) and providing access through public interface (methods)

# **Implementing Constructors** and **Methods**

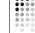

- Constructors contain code to initialize instance fields of object
- Some methods do not return a value
- Other methods return a result (getBalance)
  - Use a **return** statement to exit a method immediately/return a value
- BankAccount.java

```
public class BankAccount {

// Constructors
public BankAccount() {

} // body - filled in later
}

public BankAccount(double initialBalance) {

// body - filled in later
}

// Methods
public void deposit(double amount) {

// body - filled in later
}

public void withdrow(double amount) {

// body - filled in later
}

public double getBalance() {

} // body - filled in later

private double balance;
}
```

### Syntax: return Statement

return expression;
or
return;

#### Example:

return balance;

#### Purpose

To specify the value that a method returns, and exit the method immediately. The return value becomes the value of the method call expression.

### **Constructor Call Example**

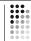

#### BankAccount harrysChecking = new BankAccount(1000);

- Create a new object of type BankAccount
- Call the second constructor (since a construction parameter is supplied)
- Set the parameter variable initialBalance to 1000
- Set the balance instance field of the newly created object to initialBalance
- Return an object reference, that is, the memory location of the object, as the value of the new expression
- Store that object reference in the harrysChecking variable

24

# **Method Call Example**

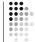

harrysChecking.deposit(500);

- Set the parameter variable amount to 500
- Fetch the balance field of the object whose location is stored in harrysChecking
- Add the value of amount to balance and store the result in the variable newBalance
- Store the value of newBalance in the balance instance field, overwriting the old value

# Checkpoint

 How would you implement the translate method of the Rectangle class?

26

### **Testing a Class**

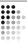

- Test class (sometimes called a 'driver class')
  - Class with a main method that contains code to test another class
- · Typical steps:
  - Construct one or more objects of the class that is being tested
  - Invoke one or more methods
  - Print out one or more results
- Running test program (typical steps):
  - Make a new subfolder for your program
  - Make two files, one for each class
  - Compile both files
  - · Run the test program

BankAccountTester.java

# Summary: Designing and Implementing Classes

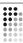

- Find out what an object of the class is supposed to do
- · Specify the public interface
- Document the public interface
- Determine instance fields
- Implement constructors and methods
- Test the class
- Example: Cash Register

<u>CashRegister.java</u> <u>CashRegisterTester.java</u>

### **Categories of Variables**

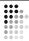

- Three categories of variables
  - Instance fields (balance in BankAccount)
  - Local variables (newBalance in deposit method)
  - Parameter variables (amount in deposit method)
- Two important differences
  - Lifetime
  - Initialization

### Variable Lifetimes

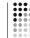

- Instance variables belong to object
- Remain 'alive' until object is no longer being used
- Java runtime system (virtual machine-JVM) contains program called garbage collector that periodically reclaims memory space of unused objects
- Local and parameter variables belong to a method
  - . The 'die' when the method is exited

# Variable Initialization

- Local variables must be initialized
  - Compiler will complain if you don't
- Parameter variables are initialized with argument values in the method call
- Instance fields are initialized with default value (either 0 or null)
  - Common cause of errors: forgetting to initialize instance variables in a constructor

# **Implicit Parameters**

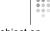

- The implicit parameter of a method is the object on which the method is invoked
- The **this** keyword refers to the object that is passed as the implicit parameter
- · Every method has one implicit parameter
  - Using the name of an instance field inside the method means the instance field of the implicit parameter object
    - Can always use the keyword this inside a method to explicitly refer to the implicit parameter
  - Exception: static methods do not have implicit parameter (Ch. 9)

32

# **Calling One Constructor from Another**

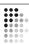

• Also uses the **this** keyword followed by parentheses as shorthand

# **Voting Machines**

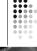

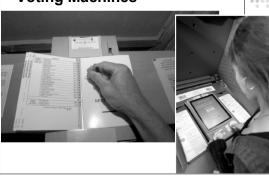